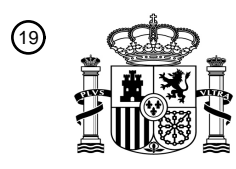

OFICINA ESPAÑOLA DE PATENTES Y MARCAS

ESPAÑA

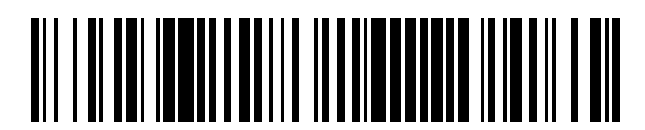

<sup>11</sup> **2 772 027** Número de publicación:

 $\textcircled{\scriptsize{1}}$  Int. CI.: *B41J 3/407* (2006.01)

### <sup>12</sup> TRADUCCIÓN DE PATENTE EUROPEA T3

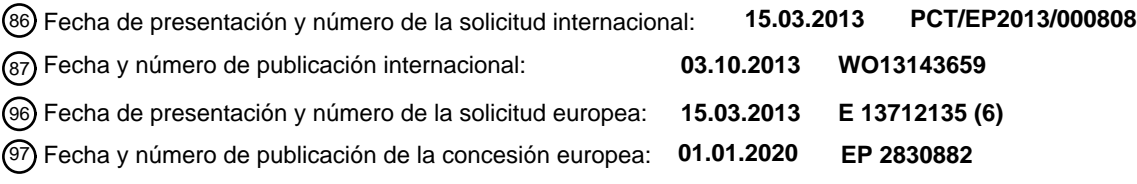

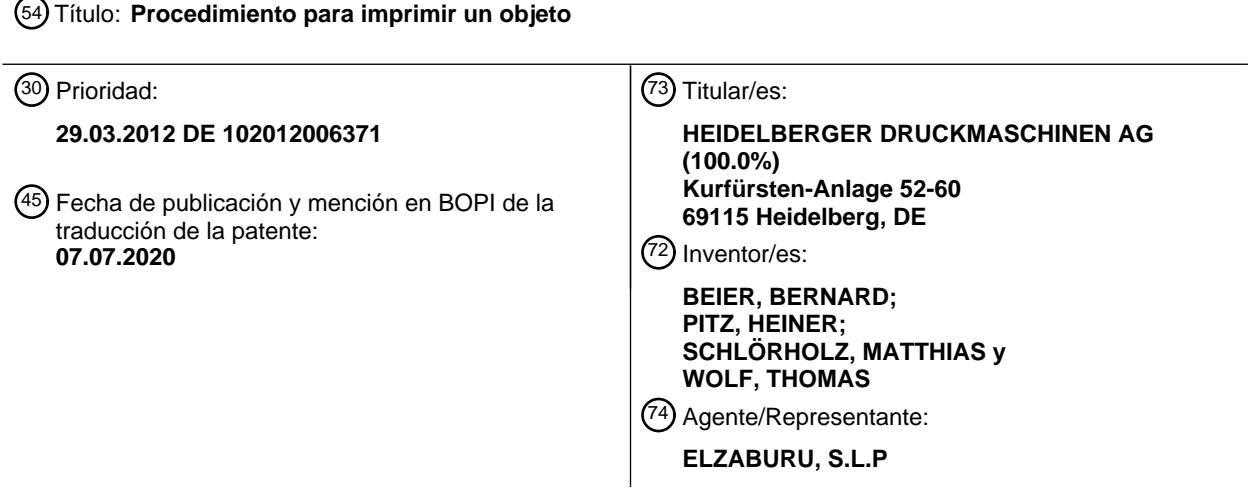

Aviso:En el plazo de nueve meses a contar desde la fecha de publicación en el Boletín Europeo de Patentes, de la mención de concesión de la patente europea, cualquier persona podrá oponerse ante la Oficina Europea de Patentes a la patente concedida. La oposición deberá formularse por escrito y estar motivada; sólo se considerará como formulada una vez que se haya realizado el pago de la tasa de oposición (art. 99.1 del Convenio sobre Concesión de Patentes Europeas).

### **DESCRIPCIÓN**

#### Procedimiento para imprimir un objeto

La presente invención se refiere a un procedimiento con las características de la reivindicación 1. Asimismo, la presente invención se refiere a un sistema con las características de la reivindicación 11.

#### 5 **I) Introducción y estado de la técnica**

Es conocida la operación de pintar una carrocería de un vehículo en un solo color o bien en varios colores. La realización de una pintura multicolor puede efectuarse ya durante la producción o bien posteriormente. Es ya conocido también proveer la carrocería con imágenes policromáticas. Por ejemplo, se prevé publicidad en el costado o en la trasera del vehículo. En general, esta publicidad se imprime primero sobre una película y luego se transfiere

10 la película a la carrocería. La aplicación de la película es tanto más costosa en tiempo y más difícil cuanto mayor sea la película y más curvaturas presente la carrocería. Por el contrario, las imágenes artísticamente exigentes se aplican generalmente a mano con la llamada técnica aerográfica.

El documento DE 37 37 455 A1 divulga un equipo para generar patrones de color. Por medio de un sistema de chorros de tinta controlado por ordenador y guiado por un robot se generan, por ejemplo, imágenes tramadas a todo 15 color (3 colores fundamentales) como decoraciones de carrocerías. Además, las imágenes pueden ser específicas según el cliente.

El documento DE 10 2008 053 178 A1 divulga un equipo de revestimiento para carrocerías con un robot multieje y un cabezal de impresión por chorros de tinta montado en el mismo. El cabezal puede estar unido con uno o varios cambiadores de colores o mezcladores de colores y se pueden cambiar y mezclar colores (por ejemplo, sistemas de 20 colores CMYK) y se pueden alimentar éstos a las toberas del cabezal. Sin embargo, la mezcla de colores puede efectuarse también sobre la superficie de un componente. El cometido del documento DE 10 2008 053 178 A1 es reducir la llamada sobrepulverización. Deberá ser posible también imprimir deliberadamente detalles y gráficos. En una variante están previstos varios cabezales de impresión que se guían conjuntamente en un robot y que pueden pivotar uno con relación a otro, lo que hace posible una adaptación a superficies curvadas de los componentes.

- 25 Bajo el nombre "Michelangelo" se ofrece, además, un sistema que comprende un bastidor y un cabezal de chorros de tinta que puede moverse en el bastidor en las direcciones x e y, así como en la dirección z. "Michelangelo" permite que unas paredes laterales relativamente planas, por ejemplo de vehículos industriales, sean provistas de imágenes multicolor de cualquier naturaleza deseada. El sistema utiliza una medición de distancia mecánica entre el cabezal y la superficie de impresión y permite imprimir con solo pequeñas resoluciones. Este sistema se ha 30 divulgado en el documento EP 317 219 B1.
- Se conoce también por el documento DE102 02 553 A1 un sistema que podría denominarse "pincel digital". Se trata de un sistema manualmente guiado con una disposición de matriz de toberas para imprimir, por ejemplo, fachadas o superficies publicitarias de formato grande, es decir, en general superficies relativamente planas. Se determina continuamente la posición del cabezal impresor y se suprime la aplicación de pintura en los sitios que ya están 35 impresos.
- 

El documento US 2001/005942 A1 describe un procedimiento y un sistema para imprimir la superficie de un objeto tridimensional con una topografía compleja. Un sensor detecta el contorno de la superficie del objeto. Se utiliza para la impresión un cabezal de impresión por chorros de tinta.

### **II) Problema y solución**

40 Ante este antecedente, el problema de la invención consiste en crear otro sistema con el que puedan imprimirse superficies de cualquier forma de objetos con imágenes de cualquier naturaleza.

En la reivindicación 1 se define un procedimiento según la invención para imprimir un objeto, en el que se imprime al menos una zona de la superficie del objeto.

Un perfeccionamiento preferido del procedimiento según la invención puede caracterizarse por el paso de 45 sincronización siguiente: Impresión de la imagen en función del movimiento del robot; o movimiento del robot en función de la imagen que se desea imprimir.

Un perfeccionamiento preferido del procedimiento según la invención puede caracterizarse por el paso siguiente: Secado y/o endurecimiento y/o sujeción puntual (anclaje diseminado al sustrato) de la pintura o del barniz con un cabezal secador guiado por robot después de la impresión, especialmente utilizando radiación ultravioleta, radiación

50 NIR, radiación IR, aire caliente y/o radiación láser. Como alternativa, se puede realizar también un endurecimiento térmico o un endurecimiento químico térmicamente acelerado (por ejemplo, de acuerdo con el procedimiento "Natural Cure" de la firma Tritron GmbH de Battenberg-Dodenau, Alemania). Asimismo, se pueden utilizar las llamadas pinturas de látex, como, por ejemplo, "Aquares" de la firma Sepiax Ink Technology de Klagenfurt, Austria. El secado puede efectuarse también en un espacio de secado separado sin guiado por robot.

Un perfeccionamiento preferido del procedimiento según la invención puede caracterizarse por el paso siguiente: Limpieza, especialmente lavado y secado, y opcionalmente empolvado de al menos la zona antes del acotamiento tridimensional.

Un perfeccionamiento preferido del procedimiento según la invención puede caracterizarse por uno de los pasos 5 siguientes: Acotamiento estático tridimensional de la zona utilizando un sistema de medida estacionario durante la medición; o acotamiento dinámico tridimensional de la zona utilizando un cabezal de medida guiado por robot.

Un perfeccionamiento preferido del procedimiento según la invención puede caracterizarse por el paso siguiente: Aplicación de una imprimación y/o un imprimador en al menos la zona antes de la impresión.

Un perfeccionamiento preferido del procedimiento según la invención puede caracterizarse por uno de los pasos 10 siguientes: Impresión de una primera parte de la imagen con el cabezal de impresión por chorros de tinta; movimiento, especialmente rotación, del objeto hasta una posición modificada; e impresión de una segunda parte de la imagen con el cabezal de impresión por chorros de tinta.

Un perfeccionamiento preferido del procedimiento según la invención puede caracterizase por el paso siguiente: Cambio del cabezal de impresión por chorros de tinta por otro cabezal de impresión de naturaleza diferente, 15 especialmente un cabezal de impresión por chorros de tinta de naturaleza diferente.

Un perfeccionamiento preferido del procedimiento según la invención puede comprender como otros pasos de proceso de pretratamiento un tratamiento por descarga en corona, un tratamiento con plasma atmosférico, un llameado y/o una solicitación con aire caliente.

Un perfeccionamiento preferido del procedimiento según la invención puede comprender como otros pasos de 20 proceso de postratamiento una irradiación con IR o NIR, una solicitación con aire caliente y/o un tratamiento térmico en un horno. El postratamiento sirve especialmente para mejorar la adherencia.

El tratamiento térmico (como pretratamiento y también como postratamiento) puede generar temperaturas en la superficie de aproximadamente 40ºC a aproximadamente 240ºC, con preferencia de aproximadamente 60ºC a aproximadamente 140ºC. El calentamiento térmico (como pretratamiento y también como postratamiento) puede 25 efectuarse durante un espacio de tiempo de aproximadamente 1 ms a aproximadamente 1 h, con preferencia de aproximadamente 1/10 s a aproximadamente 10 min.

En la reivindicación 11 se define un sistema según la invención para imprimir un objeto que imprime al menos una zona de la superficie del objeto.

- El sistema según la invención presenta un robot y un cabezal de impresión alojado en éste. El cabezal es guiado por 30 medio del robot a lo largo y a distancia de la superficie del objeto que se debe imprimir. Se alimentan a un ordenador datos para la imagen a imprimir y datos de la superficie del objeto. Los datos de la superficie del objeto se adquieren previamente por vía metrotécnica. El ordenador calcular qué punto de la imagen se imprime sobre qué punto de la superficie del objeto. En una impresión multicolor se efectúa este cálculo para cada separación de color. Los datos calculados se emplean para guiar la trayectoria del rotor y activar el cabezal de impresión.
- 35 El sistema o el procedimiento realizado con el sistema alcanza una velocidad de impresión de al menos 100 dpi (1/4 mm de precisión de impresión) hasta 300 dpi. Se prefieren precisiones de impresión de aproximadamente 1/10 mm al imprimir objetos relativamente grandes, como, por ejemplo, vehículos.

Otro procedimiento es un procedimiento para imprimir un objeto, preferiblemente un vehículo, con al menos una imagen, en el que se elige la imagen por un cliente y en el que se imprime la imagen seleccionada sobre el objeto

40 por un proveedor de servicios, en una zona superficial seleccionada por el cliente, empleando al menos uno de los procedimientos antes citados y/o utilizando el sistema antes citado. Un uso alternativo tiene lugar en el marco de la producción en serie de los objetos, especialmente de los vehículos. Por ejemplo, según la invención, se pueden variar y/o configurar individualmente productos de serie al final del proceso de producción.

#### **III) Definiciones**

45 En lo que sigue se ofrecen definiciones para términos que se utilizan en la solicitud.

Objeto: Un cuerpo tridimensional con una superficie que presenta al menos una curvatura, un canto, un codo, un agujero y/o un destalonado, etc., por ejemplo un vehículo (vehículo terrestre, acuático, aéreo y/o espacial) para el transporte de mercancías y/o personas. Ejemplos especiales son los turismos con su carrocería, los vehículos industriales con paredes laterales de gran superficie, el depósito de una motocicleta o el casco de un motorista. 50 Otros ejemplos son frigoríficos u otros llamados "artículos de línea blanca", carcasas de ordenadores, muebles,

juguetes o maletas.

Imagen: Una zona bidimensional en la que se encuentra (en forma tramada o no tramada) un texto, un patrón, un logo, un dibujo, una fotografía, un gradiente de color y/o un cambio de color.

Cliente: La persona que requiere la prestación del servicio de aplicación de una imagen sobre un objeto.

Proveedor de servicios: La persona que realiza la prestación del servicio de aplicación de una imagen sobre un objeto.

Ofertante de sistemas: La persona que proporciona al proveedor de servicios el hardware, el software y/o los datos 5 necesarios para la realización del servicio, por ejemplo en o como compra.

Fabricante: La persona que fabrica el hardware y/o el software o los integras a base de componentes ya existentes. El fabricante puede ser también el ofertante de sistemas.

Robot: Un dispositivo de movimiento estacionario o móvil con varios ejes para mover un efector, por ejemplo un cabezal de impresión y/o un cabezal secador y/o un cabezal de medida y/o un cabezal de proyección. Puede 10 tratarse de un robot industrial (otra denominación: brazo de robot o manipulador), un robot de pórtico o bien una combinación de ambos (también son posibles en un pórtico varios brazos de robot – preferiblemente dos o tres). El robot industrial puede estar construido como un robot de brazo articulado (5, 6, 7 o más ejes) o como un robot de cinemática paralela. Se puede disponer también un brazo de robot más pequeño en un brazo de robot más grande. El robot de pórtico puede estar equipado con 3 ejes lineales (sistema de coordenadas xyz). Son posibles también 15 sistemas biónicos. El robot puede estar alojado también sobre una guía lineal o un plato giratorio, pudiendo estar

integrada la guía lineal o el plato giratorio en la cinemática del robot. Es posible también un pórtico pivotable o basculable.

#### **IV) Descripción general**

#### 1. Preparación de los datos

- 20 El cliente puede proporcionar al proveedor de servicios los datos dimensionales de la imagen (jpg, tiff, pdf o similares), por ejemplo por medio de soportes de datos móviles o a través de una red de datos. Sin embargo, los datos pueden cargarse también desde bancos de datos generalmente accesibles o desde bancos de datos del proveedor de servicios o del ofertante de sistemas. Si el sistema se utiliza en un constructor en serie, por ejemplo un fabricante de vehículos, las imágenes pueden ser proporcionadas también por el constructor en serie.
- 25 Los datos tridimensionales del objeto, especialmente de su superficie, pueden cargarse también desde un banco de datos generalmente accesibles o desde bancos de datos del proveedor de servicios, del ofertante de sistemas o del fabricante del objeto, por ejemplo del constructor en serie. Sin embargo, se prefiere acotar individualmente el objeto antes de la impresión y emplear para la impresión los datos individuales entonces obtenidos, ya que de esta manera es posible tener en cuenta también las particularidades del objeto, por ejemplo piezas añadidas y superestructuras o
- 30 daños. El proveedor de servicios y/o el ofertante de sistemas (o bien el constructor en serie) pueden almacenar datos individuales del objeto derivados del acotamiento y reunirlos en un banco de datos que clasifica los datos y los mantiene preparados para el uso posterior. Por ejemplo, se pueden almacenar superficies escaneadas de vehículos y se pueden archivar éstas clasificadas según modelos de vehículos. Mediante una comparación de varias mediciones de vehículos iguales, por ejemplo Opel Vectra B Kombi, se puede confeccionar para el respectivo 35 modelo un juego de datos generalizado que refleja las características generales de la carrocería y puede utilizarse
- para la representación de la imagen sobre el vehículo incluso antes de la medición individual.

Puede estar previsto presentar al cliente bidimensional o tridimensionalmente la imagen previsible sobre el objeto, por ejemplo sobre una pantalla 2D o 3D, por medio de una proyección sobre el objeto o por medio de unas llamadas gafas de realidad aumentada. Para la proyección se puede utilizar un llamado radiador que, por ejemplo, es

- 40 estacionario o está alojado en un robot. El cliente puede presentar entonces sus deseos de variación, por ejemplo tamaño, posición, color de fondo, espacio de color y/o perspectiva, manipulaciones de imagen (expansiones, compresiones) que implementa después el proveedor de servicios. Se puede fijar también qué zonas de la superficie del objeto no deben imprimirse, por ejemplo manillas de puertas o ventanas. También se puede representar nuevamente la imagen modificada sobre el objeto. Como alternativa, el cliente puede realizar por medio de un
- 45 software o App proporcionados al mismo sus deseos de variación en un lugar cualquiera, es decir, también en su casa.

Todos los datos y variaciones citados se tienen en cuenta en el software para imprimir el objeto.

2. Preparación del objeto para el acotamiento

En caso de que sea necesario, se pueden realizar también reparaciones antes de la impresión, por ejemplo 50 desabollado, emplastecido, lijado. En caso necesario, se pueden retirar también superestructuras, por ejemplo antenas, espejos, spoilers y/o un acoplamiento de remolque.

En caso necesario, antes de la impresión se pueden retirar imágenes anteriores, especialmente cuando se trata de imágenes que se aplicaron como una película. La retirada puede efectuarse con: disolvente (por ejemplo, acetona), vapor caliente, material abrasivo, radiación láser y/o radiación UV decolorante. Se puede retirar solamente la capa

de pintura que debe retirar, o bien se puede retirar también adicionalmente una imprimación, una capa intermedia y/o una capa de promotor de adherencia.

En caso de que el objeto se haya impreso ya antes según la invención o de una manera semejante, la imagen existente puede retirarse como sigue: Disolución y retirada de la imagen, especialmente cuando ésta no haya sido 5 provista de un barniz de cubrición, por ejemplo con rociado de disolvente, compresa de pulido, chorro de agua, cepillos, cepillos rotativos, tren de lavado y/o radiador de vapor. El disolvente puede ser un disolvente orgánico puro,

por ejemplo acetona o alcohol isopropílico, o una mezcla, por ejemplo bencina o, por ejemplo, acetona con etanol, un sistema acuoso o parcialmente acuoso, por ejemplo agua o, por ejemplo, alcohol isopropílico con agua. El disolvente puede contener, además, uno o varios aditivos. Un aditivo puede ser un tensioactivo clásico, por ejemplo 10 un formador de micelas u otra sustancia activa en superficie o activa en superficie límite, por ejemplo ácido semiperfluoro-fosfónico, polietersiloxano. Pueden estar contenidas también partículas de restregado, tal como es usual, por ejemplo, en pastas pulidoras corrientes de barnices de automóviles.

Se pueden utilizar también los llamados "fluidos inteligentes" (por ejemplo, el "DWR 95 PLUS liquid – limpiador de rodillos de impresión" de la firma bubbles & beyond GmbH, Leipzig. El proceso de limpieza se realiza como sigue:

15 Rociado del objeto con el limpiador parcialmente acuoso "DWR 95 Plus liquid" usual en el mercado; duración de su acción 1 a 60 segundos, reptando el detergente hasta quedar debajo de las superficies de pintura existentes y, por tanto, reduciendo o anulando la adherencia sobre el sustrato; eliminación por lavado o abrasión de la pintura y del limpiador; eventualmente, aclarado con agua o un segundo limpiador parcialmente acuoso, por ejemplo agua con tensioactivo; secado con aire caliente. Este proceso se realiza preferiblemente en un tren de lavado 20 correspondientemente equipado.

Por último, se puede someter el objeto a una limpieza para retirar polvo, suciedad, cera sucia o similares, pudiendo, por ejemplo, lavarlo y secarlo.

Para realizar un calibrado del acotamiento siguiente puede ser necesario determinar primero el color existente del objeto (por ejemplo, su lugar de color en un espacio de color seleccionado para la impresión posterior), por ejemplo

### 25 el color de un barniz.

Además, para realizar un acotamiento del objeto menos propenso a errores y más nítido en sus contornos puede ser necesario que se empolve la superficie del objeto, preferiblemente con polvo blanco, o se la haga antirreflectante con una pulverización antirreflectante. Puede estar previsto también imprimir localmente un medio de dispersión óptica o un patrón, por ejemplo por inyección de tinta. El patrón puede conducir a fenómenos muaré deseados al

- 30 utilizar procedimientos de medida por proyección de franjas. El polvo puede tener al mismo tiempo una acción limpiadora y/o actuar como imprimación para la impresión posterior, por ejemplo con tintas UV. En el último caso, no se retiraría el polvo después del acotamiento, sino que se le dejaría sobre la superficie y se le retiraría únicamente después de la impresión.
	- 3. Acotamiento del objeto
- 35 Se efectúa el acotamiento tridimensional de la sección/secciones a imprimir de la superficie del objeto o de toda la superficie. Se obtienen los puntos espaciales de la superficie o de la sección/secciones en forma de una llamada nube de puntos con una precisión preferida en las tres direcciones del espacio de menos de aproximadamente 1 milímetro y de manera especialmente preferida en el rango de aproximadamente 0,1 milímetros. El objeto, especialmente cuando se trata de un vehículo, se encuentra para ello preferiblemente en un espacio, 40 preferiblemente en una nave, y está inmovilizado de preferencia mecánicamente y posicionado de manera definida
- en el espacio.

Para poder componer seguidamente sin errores una única nube de puntos a partir de varios acotamientos individuales, puede ser necesario utilizar marcas de orientación en el espacio, por ejemplo puntos de pegado, esferas y/o marcas ricas en contrastes. Éstas pueden encontrarse fuera o dentro del objeto o bien pueden estar 45 aplicadas en su superficie, por ejemplo puntos de pegado en los espejos, las lunas, las placas de matrícula o los faros de un vehículo o esferas con pedestal sobre el techo del vehículo o patrones a manera de tablero de ajedrez (por ejemplo, también en paredes de la nave). Como marcas de orientación pueden utilizarse también puntos destacados del propio objeto, por ejemplo placa de matrícula, cerraduras de puerta o antenas.

Se pueden utilizar sistemas de medida 3D usuales en el mercado que trabajen, por ejemplo, sobre la base de luz 50 blanca, proyección de franjas de láser, mediciones de tiempo de propagación, fotogrametría o rastreo óptico.

El acotamiento puede efectuarse por vía estática: Varios sistemas de medida 3D están dispuestos en posición estacionaria alrededor del objeto (por ejemplo en el techo de la nave o las paredes de la nave) o bien se posiciona de nuevo varias veces un sistema de medida 3D móvil. Las mediciones proporcionan una nube de puntos digitales tridimensional a ensamblar del objeto o de su superficie. Concretamente, cabe citar para tales mediciones el aparato

55 "Faro Laserscanner Focus 3D" de la firma Faro, Alemania (1 a 5 metros de distancia de trabajo, 1 milímetro de precisión de los datos).

El acotamiento puede efectuarse por vía dinámica: A este fin, se guía a mano o con un robot un aparato de medida manual alrededor del objeto. El guiado mecánico de la trayectoria puede recurrir a datos tridimensionales de un objeto correspondiente en bancos de datos existentes, por ejemplo datos de carrocería 3D del fabricante de vehículos. Además, se puede utilizar un sensor de distancia. De esta manera, se puede guiar el aparato de medida a

- 5 la distancia de trabajo elegida con respecto al objeto. La captura de datos puede efectuarse con referencia a un sistema de coordenadas (mundiales), por ejemplo con relación a la nave u otros puntos fijos elegidos. Como alternativa, la captura de datos puede efectuarse con referencia a datos ya capturados del objeto, por ejemplo secciones de medida en forma de franjas adyacentes una a otra. Concretamente, cabe citar para tales mediciones el aparato "Faro Laser ScanArm" de la firma Faro, Alemania, (8 a 10 centímetros de distancia de trabajo, 0,1 milímetros 10 de precisión de los datos) o aparatos de la firma Steinbichler Optotechnik, Alemania.
- 

El acotamiento puede efectuarse en cascada: En este caso, se acota primeramente la superficie en un primer paso con una precisión de aproximadamente 1 a aproximadamente 10 milímetros y con una alta velocidad, por ejemplo estáticamente (véase más arriba). Seguidamente, se acotan adicionalmente secciones críticas de la superficie con curvaturas extremas, cantos, codos o similares en un segundo paso con mayor resolución y menor velocidad (por

- 15 ejemplo estática o dinámicamente (véase más arriba). Los sitios en los que sean necesario un acotamiento adicional (más fino) pueden identificarse, por ejemplo, a partir de una superposición de la imagen a imprimir con los datos de posición (más bastos) del primer paso, puesto que entonces resulta reconocible el sitio en donde coinciden zonas de imagen y sitios extremos.
- El segundo paso puede efectuarse también únicamente durante la impresión del objeto. A este fin, se antepone el 20 aparato de medida a un cabezal de impresión y este aparato suministra, durante el guiado de la trayectoria del cabezal de impresión por medio de un robot, unos datos de posición para regular el guiado de la trayectoria del cabezal de impresión con una precisión de aproximadamente 1/10 a aproximadamente 1/100 milímetros. Los datos de medida pueden relacionarse (para la adaptación de la nube de puntos) con las marcas de orientación anteriormente citadas. Como alternativa, los datos de medida pueden relacionarse con zonas contiguas ya impresas.
- 25 Sin embargo, esto último requiere una sensórica de vídeo adicional para registrar la sección contigua ya impresa y un procesamiento de datos que reconozca durante la impresión, con ayuda de las imágenes registradas, el sitio en donde se encuentra actualmente el cabezal de impresión, y esto se tiene en cuenta en el guiado de trayectoria adicional. Concretamente, cabe citar nuevamente el aparato "Faro Laser ScanArm" de la firma Faro, Alemania, que puede suministrar también datos durante un movimiento. Por supuesto, el robot tiene que estar en condiciones de
- 30 ser guiado por medio de los datos continuamente actualizados de esta manera. Concretamente, cabe citar aquí robots de la firma Kuka, Alemania. Sería imaginable también que el cabezal de impresión fuera corregido continuamente en su posición en base a los datos de posición medidos, con una precisión de aproximadamente 1/100 milímetros, por medio de un mecanismo de reglaje xyz piezoaccionado del robot.

#### 4. Reelaboración de los datos

35 A partir de los datos de posición medidos de la superficie del objeto (a partir de la nube de puntos) se puede generar empleando un software usual en el mercado, por ejemplo PolyWorks de la firma InnovMetric, Canadá, una red 3D correspondiente a la superficie acotada. Se puede efectuar entonces o a continuación una optimización y clasificación de los datos por medio del software; por ejemplo, se pueden adquirir radios de curvatura, superficies y cantos existentes. De esta manera, se pueden identificar en vehículos, por ejemplo, lunas, sus juntas, placas de 40 matrícula, cerraduras de puerta o similares, y estos elementos pueden excluirse de las zonas a imprimir o del guiado de trayectoria que se debe planear.

Puede ser ventajoso reducir local o incluso globalmente los datos de posición 3D del acotamiento, por ejemplo para acelerar la generación de la red 3D. La reducción puede efectuarse en función de la imagen y/o del objeto. Localmente, puede ser también ventajoso comprimir los datos de posición 3D por interpolación, por ejemplo si el 45 acotamiento local suministró un número de datos demasiado pequeño.

Los datos ahora disponibles (nube de puntos, red 3D y datos adquiridos a partir de éstas) se emplean como magnitudes de entrada tanto para planear el guiado de trayectoria del robot 3D como para el 3D-RIP (Raster Image Processing – procesamiento de imágenes de trama) de los datos de imagen 2D. Otras magnitudes de entrada son el tamaño del cabezal de inyección de tinta (o de los cabezales de inyección de tinta utilizados diferentemente 50 conformados), la distancia de trabajo (zona de distancia a mantener entre las aberturas de las toberas del cabezal de inyección de tinta y la superficie del objeto), el espacio junto con obstáculos en el que se encuentra el objeto y en

- el que se mueve el robot, y limitaciones a las que está sometido el robot durante su movimiento. En el tratamiento de los datos para el guiado de trayectoria 3D es ventajoso definir zonas en las que no puede penetrar el robot, y zonas en las que se puede mover libremente el robot. Las primeras están en general 55 correlacionadas con el objeto acotado, es decir que el rotor no puede colisionar con el objeto y tiene que mantener una distancia mínima. Este rige no solo para el cabezal de impresión alojado en el robot, sino también para todo el
- robot, por ejemplo sus partes de brazo y articulaciones, las cuales, al moverse el robot durante el guiado de su trayectoria, solamente pueden detenerse y moverse en la zona permitida. Las dos zonas pueden estar definidas también dinámicamente, por ejemplo cuando el objeto varía durante la impresión por la retirada o la adición de 60 partes de objeto, como, por ejemplo, superestructuras en vehículos.

El 3D-RIP genera una matriz bidimensional o tridimensional o multidimensional, en la que las imágenes existentes bidimensionales (es decir, planas o no curvadas) se traman (por ejemplo, trama AM o FM) teniendo en cuenta la superficie tridimensional (es decir, no plana o curvada o acodada en el espacio o similar) o los datos del objeto obtenidos durante el acotamiento del mismo. El 3D-RIP puede realizar expansiones y/o compresiones de la imagen.

- 5 Es importante saber y tener en cuenta que el guiado de trayectoria del robot 3D y el 3D-RIP son en general independientes uno de otro: i) Puede ser necesario barrer varias veces un sitio de la superficie; por ejemplo, por motivos de calidad de impresión (modo de impresión multipasada), la guía de la trayectoria en su conjunto, los radios de curvatura locales y/o contiguos y/o el cabezal de inyección de tinta elegido o su geometría. ii) En superficies sencillas se puede determinar el guiado de la trayectoria por medio de los datos 3D medidos y el 3D-RIP
- 10 tendrá en cuenta el guiado de trayectoria así prefijado, mientras que en superficies más extremas (fuertes curvaturas, cantos, codos, agujeros) el guiado de la trayectoria se puede determinar por medio del 3D-RIP prefijado. Por ejemplo, cuando los algoritmos para transformar determinadas zonas de trama una en otra pueden transferirse a todo el objeto en función del lugar de ubicación y no de una manera sencilla. iii) En imágenes sencillas se puede determinar el guiado de la trayectoria por medio de los posibles movimientos del robot y el 3D-RIP tendrá en cuenta
- 15 el guiado de trayectoria así prefijado, mientras que en imágenes más complicadas se puede determinar el guiado de trayectoria por medio del 3D-RIP prefijado. Por ejemplo, nuevamente cuando los algoritmos para transformar determinadas zonas de imagen una en otra pueden transferirse a todo el objeto en función del lugar de ubicación y no de una manera sencilla. Puede estar previsto un barrido único (monopasada) o un barrido múltiple (multipasada) de la superficie.
- 20 En el 3D-RIP puede ser ventajoso fijar primero diferentes perspectivas, por ejemplo el objeto desde delante y desde un lado, y realizar luego para cada perspectiva un 3D-RIP separado. Los datos de trama obtenidos de esta manera pueden imprimirse más tarde en pasos individuales, es decir, por ejemplo, desde delante y desde un lado, generándose transiciones. Esta actuación puede ser ventajosa cuando el objeto sea sustancialmente de forma de caja, por ejemplo un camión o su carrocería. Como alternativa, puede ser ventajoso que los datos de trama de las
- 25 diferentes perspectivas se reúnan ya en el 3D-RIP y se impriman en un paso, por ejemplo en el caso de objetos cuyos lados estén fuertemente bombeados y tengan una transición fluida de uno a otro, por ejemplo la carrocería aerodinámica de un turismo. Los mismos datos de imagen pueden someterse también múltiples veces a un 3D-RIP, por ejemplo para la misma imagen sobre una puerta cerrada y abierta o en una pieza de montaje existente y no existente.
- 30 El guiado de la trayectoria puede desviarse localmente de un guiado que por lo demás es más bien rectilíneo. Por ejemplo, a lo largo de una puerta lateral de un vehículo automóvil puede guiarse el cabezal de impresión sustancialmente en trayectorias horizontales o verticales, mientras que el cabezal es guiado alrededor de la manilla de la puerta sobre una trayectoria sustancialmente circular o elíptica.
- Pueden evitarse ampliamente las llamadas singularidades, en las que dos o más ejes del brazo del robot son 35 colineales, a cuyo fin se aloja oblicuamente el cabezal de impresión en el brazo del robot. Además, en la zona de una singularidad esperada se puede decelerar la velocidad de la trayectoria.

En el 3D-RIP se pueden también tener en cuenta y eventualmente compensar defectos o daños de la superficie del objeto, por ejemplo de un turismo usado. Así, por ejemplo, se puede recubrir una deformación de la superficie por medio de variaciones compensadoras (expansiones, compresiones, etc.) en la imagen. Las variaciones a realizar en

- 40 el 3D-RIP se eligen de modo que se suavice la impresión óptica del sitio defectuoso o dañado para el observador desde al menos una perspectiva. Para identificar tales defectos o daños puede ser necesario comparar los datos de objeto acotados con datos archivados exentos de errores, por ejemplo con datos de carrocería de vehículos nuevos de fábrica.
- En el 3D-RIP se pueden tener en cuenta y compensar también distorsiones no deseadas en la imagen impresa que 45 provengan, por ejemplo, de la estructura convexo-cóncava de la superficie, es decir en la representación de personas, textos escritos o patrones regulares.

#### 5. Preparación del objeto para la impresión

Puede ser nuevamente necesario ahora limpiar el objeto, por ejemplo lavarlo para quitarle el polvo.

- Puede ser necesario también realizar un pretratamiento antes de la impresión propiamente dicha. Éste puede 50 consistir en un tratamiento por descarga en corona o con plasma atmosférico o bien un llameado. El pretratamiento puede servir para fines de limpieza y/o mejora de la adherencia. Puede elegirse en función del material de la superficie y puede ajustarse en su intensidad de modo que secciones de materiales diferentes presenten después del tratamiento tensiones superficiales aproximadamente iguales y las gotas impresas se difundan aproximadamente por igual en todas partes.
- 55 Asimismo, antes de la impresión propiamente dicha se puede aplicar un revestimiento o una imprimación (por ejemplo, un agente hinchante o un imprimador). El revestimiento puede comprender un promotor de adherencia o un reductor de adherencia. Mediante el revestimiento y el ajuste de la propiedad de adherencia de la superficie se hace posible generar una imagen de manera permanente o tan solo durante un limitado espacio de tiempo. Por tanto, una

imagen sobre un vehículo puede generarse de manera permanente o temporal, por ejemplo tan solo para que dure unos pocos días. La imprimación puede comprender también un barniz blanco aplicado de manera tramada o no tramada, con lo que pueden ampliarse el espacio de color obtenible, especialmente en el caso de partes de carrocería pintadas de oscuro. El revestimiento y/o la imprimación pueden aplicarse sobre toda la superficie del

5 objeto o solamente sobre una sección seleccionada, preferiblemente tan solo sobre la sección que a continuación se imprime también. Puede ser necesaria también una imprimación, por ejemplo, sobre secciones de lunas de vidrio que deban imprimirse. Puede estar previsto también que diferentes materiales de superficie sean provistos de imprimaciones diferentes para ajustar deliberadamente y en lo posible adecuar mutuamente las propiedades de adherencia para la pintura o la tinta empleadas. Como alternativa, puede estar previsto también que se utilicen 10 pinturas o tintas diferentes que se adhieran aproximadamente igual de bien a superficies de materiales diferentes.

Aparte de la promoción de adherencia o bien la reducción de adherencia, el imprimador puede tener también la misión de controlar el corrimiento (difusión) de las gotas de tinta hasta el momento en que se endurecen las gotas. El imprimador puede acondicionar, además, materiales de naturalezas diferentes, por ejemplo vidrio, chapa pintada o plástico, de tal manera que se consiga una difusión equivalente o semejante de las gotas. La difusión puede

15 ajustarse por medio del imprimador de modo que las gotas individuales puedan confluir también en superficies completas. Esta difusión puede conseguirse también con pretratamientos físicos, como, por ejemplo, un tratamiento por descarga en corona, un tratamiento con plasma y/o un llameado.

Especialmente ventajosa es una realización en la que el imprimador cubre de blanco la superficie que se debe imprimir (barniz blanco, barniz de cubrición). Esto puede ser ventajoso, por un lado, para una medición 3D 20 subsiguiente altamente precisa (siempre que se efectúe la aplicación del imprimador antes del acotamiento) y, por otro lado, un fondo blanco es útil para conseguir un espacio de color lo más grande posible. El imprimador blanco puede consistir, por ejemplo, en imprimadores de inyección de tinta usuales en el mercado a los que se añade TiO<sup>2</sup> como pigmento blanco. El imprimador puede aplicarse sobre la superficie del objeto (procedimiento de rociado, inyección de tinta u otro); solamente sobre la superficie de la zona en la que el objeto debe ser provisto de una

- 25 imagen (procedimiento de rociado, inyección de tinta u otro); o de manera exactamente puntiforme por medio de inyección de tinta. En caso necesario, el imprimador blanco puede retirarse allí donde éste no quede cubierto por puntos de trama o superficies de tono entero de la imagen. El imprimador está formulado preferiblemente de modo que, por ejemplo, pueda ser retirado por una mezcla de isopropilo-agua. Por tanto, con un disolvente adecuado es posible también una retirada deliberada posterior de la imagen aplicada.
- 30 Al imprimir vehículos dotados de bandajes neumáticos puede ser necesario inmovilizar mecánicamente la carrocería, ya que la fluctuación de la temperatura durante el proceso de impresión puede conducir a la subida/bajada del vehículo. Lo mismo rige para vehículos que están elásticamente montados o que por otros motivos tienen tendencia a realizar movimientos propios. Tales vehículos pueden inmovilizarse, por ejemplo, en los puntos de ataque para gatos elevadores.
- 35 Es ventajoso que el objeto no tenga que moverse durante todo el proceso. No obstante, en caso de que, por ejemplo para el acotamiento y/o la limpieza, dicho objeto tenga que moverse hacia otro lugar y retornar nuevamente del mismo, es necesario posicionar seguidamente el objeto con relación al dispositivo de impresión con una precisión determinada, por ejemplo con una precisión de aproximadamente 10 a aproximadamente 100 micrómetros. Además o alternativamente, objeto o su posición pueden acotarse también nuevamente. En cualquier caso, al comienzo del 40 proceso de impresión tienen que ser conocidas la posición del objeto y la posición del dispositivo de impresión en un
- sistema de coordenadas común (por ejemplo de la nava) al imprimir imágenes pequeñas cuya posición sobre el objeto admite una tolerancia mayor, se puede prescindir del posicionamiento y/o el nuevo acotamiento, por ejemplo al imprimir una publicidad de formato pequeño sobre la puerta lateral de un vehículo.
- El posicionamiento del objeto puede efectuarse también utilizando un dispositivo de posicionamiento. Es ventajoso, 45 por ejemplo, un plato giratorio sobre el cual se deposita el objeto, y el cual permite girar el objeto preferiblemente en al menos 180º. De esta manera, se puede efectuar la impresión, por ejemplo, en dos pasos: en primer lugar, se imprime una primera parte del objeto, luego se gira el objeto en 180º y después se imprime la parte restante del objeto. Pueden ser ventajosas también rotaciones de 90º. En un turismo pequeño se pueden imprimir, por ejemplo, un lado, el techo y el capó del motor, luego se puede realizar una rotación de 180º y se puede imprimir entonces el 50 segundo lado. En vehículos más grandes pueden ser necesarias varias rotaciones.
	- Como alternativa a un plato giratorio, se pueden utilizar también los sistemas de posicionamiento siguientes para el objeto, especialmente para vehículos: sistemas de sobrepresión/depresión, plataformas desplazables (de preferencia omnidireccionalmente) (cabe citar concretamente el aparato Kuka omniMove de la firma Kuka, Alemania), pórticos xyz.
- 55 Como alternativa o adicionalmente al plato giratorio, el dispositivo de posicionamiento puede hacer posible también que se incline el objeto. Esto puede ser ventajoso cuando el cabezal de impresión no permita una impresión hacia arriba. Los sitios del objeto que tienen que imprimirse desde abajo, por ejemplo los lados inferiores de parachoques, modificarían entonces su posición angular debido a una inclinación correspondiente del objeto de modo que estos sitios puedan imprimirse con el cabezal de impresión hacia un lado o hacia abajo. En objetos más pequeños es
- 60 posible también mover el respectivo objeto por medio de un robot o manipulador multieje durante la impresión y

mantener parado el cabezal de impresión o solo moverlo limitadamente. Asimismo, es posible mover de manera sincronizada durante la impresión tanto el objeto como el cabezal de impresión por medio de respectivos robots. Se sobrentiende que los movimientos del dispositivo de posicionamiento al guiar la trayectoria del robot deben ser tenidos en cuenta para el cabezal de impresión. Sería posible, por ejemplo, hacer que un vehículo gire lentamente 5 de manera permanente sobre un plato giratorio e imprimirlo con un robot de brazo articulado multieje dotado de un cabezal de impresión, teniéndose en cuenta el movimiento de giro del vehículo.

Puede estar previsto una vez más presentar al cliente de manera bidimensional o tridimensional (virtualmente sobre una pantalla o realmente) la imagen previsible sobre el objeto, pudiendo tenerse en cuenta ahora ya todas las adaptaciones realizadas, con lo que el cliente adquiere una impresión acerca de cómo parecerá el objeto terminado 10 de imprimir. Se pueden realizar nuevamente modificaciones. La impresión posterior puede efectuarse también con la proyección conectada sobre la superficie del objeto, con lo que resultan posibles un control de calidad directo y/o

6. Impresión

una regulación del guiado de la trayectoria.

El dispositivo de impresión comprende preferiblemente un robot y al menos un cabezal de impresión dispuesto en el 15 robot. El cabezal de impresión consiste preferiblemente en un cabezal de chorros de tinta (inyección de tinta). Pueden utilizarse cabezales de impresión por piezoinyección, inyección de burbujas, inyección continua y/o inyección valvular. Se prefieren cabezales de impresión piezocontrolados.

El sistema de inyección de tinta empleado puede disponer de una compensación hidrostática para mantener constante la presión en los conductos de tinta o el menisco de la tinta en las aberturas de las toberas durante el 20 movimiento del cabezal. El depósito y el sistema de compensación pueden ser guiados conjuntamente con el cabezal de inyección de tinta en el brazo del robot para minimizar las fluctuaciones del menisco. Se pueden capturar también el estado y la posición del cabezal de inyección de tinta con sensores y se puede efectuar una regulación contraria a las fluctuaciones del menisco. Puede estar previsto también que se emplee la trayectoria conocida del cabezal en el espacio como magnitud de entrada para realizar un control de la compensación hidrostática.

- 25 Puede estar previsto utilizar uno o varios sensores para evitar colisiones entre el cabezal y el objeto y/o para garantizar la calidad. Pueden utilizarse sensores ópticos y/o sensores de ultrasonidos. La distancia de trabajo del cabezal a la superficie se regula a aproximadamente +/- 5% hasta aproximadamente +/- 100 % del valor nominal, con preferencia a aproximadamente +/- 10% hasta aproximadamente +/- 30%. Concretamente, cabe citar aquí sensores de la firma MEL Mikroelektronik, Alemania, que pueden utilizarse, por ejemplo, para regular a una distancia
- 30 de trabajo de aproximadamente 10 milímetros +/- 1 milímetro. Sin embargo, puede estar previsto también que la posición del cabezal y del robot sea conocida con mucha precisión, por ejemplo por medio de señales de posicionamiento del robot, y que la evitación de colisiones se produzca solamente debido a que la nube de puntos resultante del acotamiento del objeto represente un espacio prohibido para el movimiento del robot y del cabezal. No obstante, para aumentar la seguridad contra colisiones es aconsejable prever adicionalmente al menos un sensor de 35 colisión.
- 

Al imprimir, se pueden utilizar diferentes sistemas de pintura y/o barniz para la impresión de imágenes policromáticas, por ejemplo CMYK, RGB o bien sistemas de color ampliados, como, por ejemplo, CMYK + cian claro + magenta claro. Se pueden generar imágenes monocolor o multicolor, imágenes policromáticas, imágenes de graduaciones de gris o imágenes en blanco y negro o binarias. Para poder generar también un espacio de color lo 40 más grande posible sobre objetos no blancos puede estar previsto que, antes o durante la aplicación de color, se aplique adicionalmente pintura o tinta blanca (de manera tramada o en toda la superficie).

Una vez efectuada la impresión, puede estar previsto que se aplique un barniz de protección o de cubrición sobre todo el objeto o solamente sobre las secciones impresas (y eventualmente sobre un borde), por ejemplo para ajustar a voluntad la resistencia a UV y/o arañazos.

- 45 Puede estar previsto que los medios fluidos a aplicar (revestimiento, imprimación, tinta, pintura, barniz, barniz de protección, barniz de cubrición) se apliquen en una pasada sobre el objeto. A este fin, el cabezal de impresión puede presentar toberas separadas para los distintos medios y estas toberas pueden ser activadas por separado de tal manera que en cada sitio del objeto se descarguen los medios en la secuencia correcta. Como alternativa pueden estar previstos también cabezales separados para los medios que pueden guiarse de manera conjunta o separada a
- 50 lo largo del objeto.

Se pueden utilizar diferentes medios fluidos: sistemas basados en agua, basados en disolvente, endurecibles por UV, de masa fundida caliente, de látex, de gel, de sol-gel, de 1 componente y/o de 2 componentes. En particular, se pueden utilizar barnices convencionales, por ejemplo barnices policromáticos y/o barnices transparentes para pinturas de vehículo. Se prefieren los sistemas basados en agua. Siempre que la imagen impresa deba estar 55 prevista tan solo temporalmente, se prefieren medios que se puedan desprender nuevamente, por ejemplo por medio de un disolvente o con vapor caliente.

Para la impresión es necesario sincronizar el movimiento del robot o el guiado de la trayectoria con la activación del cabezal de impresión, es decir que el cabezal de impresión tiene que activarse en su respectiva posición de la

trayectoria, para abrir las toberas, con los datos de imagen que deben imprimirse en esa posición. Puede estar previsto a este respecto que la posición del cabezal de impresión y su dirección de movimiento determinen la alimentación de datos. Sin embargo, puede estar previsto también a la inversa que la alimentación de datos determine la posición del cabezal de impresión y su dirección de movimiento. Como tercera posibilidad puede estar 5 previsto que se cambie en vaivén entre las dos posibilidades antes citadas en función de la superficie del objeto y/o de los datos de imagen.

Siempre que la superficie del objeto presente fuertes curvaturas y/o destalonados, puede ser ventajoso emplear diferentes cabezales de impresión con diferentes geometrías, por ejemplo cabezales de impresión pequeños para poder imprimir en zonas estrechas (por ejemplo, manillas de puerta de vehículo) y cabezales de impresión planos 10 grandes para poder imprimir superficies planas con rapidez y con el menor número posible de trazas (por ejemplo, el techo de un vehículo). Es posible también utilizar cabezales de impresión que consigan diferentes resoluciones, por ejemplo un cabezal de 100 dpi y un cabezal de 300 dpi. Siempre que se imprima en un solo color, es posible también que, en lugar de un cabezal de impresión por chorros de tinta, se utilice un lápiz o una tobera de rociado que sean guiados por medio del robot.

- 15 Puede estar previsto también que se utilice una llamada rasqueta neumática para mejorar la precisión de posicionamiento del cabezal de toberas, por ejemplo reduciendo o incluso evitando para ello torbellinos de aire y flujos de arrastre. La rasqueta neumática genera un flujo de aire definido y, juntamente con el cabezal y antepuesta a éste, se mueve a lo largo de la superficie del objeto. La rasqueta neumática puede estar configurada de tal manera que su forma pueda adaptarse a la forma local de la superficie del objeto, por ejemplo a su curvatura/curvaturas
- 20 locales. La utilización de la rasqueta neumática puede conducir también de manera ventajosa a que se pueda elegir más grande la distancia entre el cabezal y la superficie o a que las gotitas generadas por el cabezal vuelen con precisión hacia la superficie a lo largo de una distancia adicional. Como alternativa o adicionalmente a la rasqueta neumática, pueden estar previstos también flujos de apoyo alrededor de toberas individuales, alrededor de grupos de toberas o alrededor de todas las toberas del cabezal, que propicien la transferencia precisa de las gotitas.
- 25 Sobre superficies no planas (por ejemplo curvadas o con codos) las respectivas distancias de las distintas toberas de un cabezal de inyección de tinta a la superficie del objeto son diferentes una de otra en un momento determinado, lo que repercute desventajosamente sobre la calidad de la provisión de imágenes. Por tanto, en lugar de recorrer la superficie en trazas paralelas, el guiado de la trayectoria puede estar configurado ventajosamente de modo que las respectivas distancias de las toberas a la superficie del objeto en un momento determinado sean lo más iguales una
- 30 a otra que sea posible. El cabezal puede ser guiado para ello, por ejemplo, a través de un codo de tal manera que una fila de toberas del cabezal está orientada entonces en dirección sustancialmente paralela al codo. Por tanto, localmente, por ejemplo en codos, es posible apartarse de un guiado de la trayectoria que por lo demás tiene más bien forma de líneas, garantizándose que un sitio ya impreso de la superficie no se imprima una segunda vez, por ejemplo haciendo que se marque en el sistema de control como "impreso" un punto de imagen ya impreso.
- 35 Dado que el cabezal de impresión no es en general suficientemente grande y la superficie del objeto es en general demasiado compleja para generar la imagen en una pasada, resulta necesario en la mayoría de los casos aplicar la imagen de impresión sección a sección, por ejemplo en trazas. Las trazas tienen que ensamblarse una con otra sin costura de modo que en la imagen de impresión terminada no se pueda apreciar en qué sitios se ha ensamblado la imagen de impresión. Sin embargo, puede ser necesario también un ensamble cuando el robot no pueda moverse
- 40 en grado suficiente para imprimir en una pasada todo el objeto o al menos una superficie grande del objeto. Por ejemplo, cuando se utiliza un pequeño robot de brazo articulado con un cabezal de inyección de tinta y se imprimen vehículos grandes, puede ocurrir que el brazo llegue tan solo hasta aproximadamente el centro del techo. Este problema puede resolverse moviendo el objeto y/o el robot uno con relación a otro; por ejemplo se puede girar el vehículo en 180º. Eventualmente, se tiene que acotar de nuevo la posición del objeto después del movimiento. En
- 45 cualquier caso, la imagen total puede componerse a base de imágenes parciales, pudiendo efectuarse la conexión de las imágenes parciales una con otra sin huecos y sin solapamientos, siempre que éstos se percibieran como molestos para el ojo humano. En estos ejemplos resulta evidente también lo importante que es la sincronización exacta entre el movimiento del robot y la activación del cabezal de impresión: Durante la impresión tiene que ser conocido en cualquier momento con suficiente precisión el sitio en que se encuentran el cabezal de impresión y el
- 50 objeto uno con relación a otro o absolutamente en el espacio.

El cabezal de impresión puede ser guiado de manera controlada, pero también regulada por medio del robot. Una regulación puede comprender un sensor que determine la posición real actual del cabezal de impresión y la alimente a un equipo de regulación que coteje este valor con la posición nominal y eventualmente lo corrija. La regulación puede utilizarse para evitar sitios de juntura visibles y molestos.

- 55 Una regulación con 500 Hz consigue, para una precisión deseada de 1/10 mm, una velocidad de la trayectoria de 0,05 m/s. Por tanto, cuando se utiliza un cabezal de impresión de 10 cm de anchura, puede conseguirse una velocidad de impresión de 18 m<sup>2</sup>/h (1,8 m<sup>2</sup>/h para una anchura de 1 cm). En caso de que esté previsto trabajar con cabezales recambiables de diferente anchura entre 1 y 10 cm (cabezal estrecho para secciones fuertemente bombeadas, cabezal ancho para zonas sustancialmente planas de la superficie), se puede conseguir entonces una
- 60 velocidad de impresión comprendida entre aproximadamente 1,8 m<sup>2</sup>/h y aproximadamente 18 m<sup>2</sup>/h. En comparación

con la aplicación convencional de una película según el estado de la técnica, que alcanza aproximadamente 1 m<sup>2</sup>/h, el procedimiento descrito ofrece una neta ventaja de velocidad.

Por el contrario, si se fija de antemano el guiado de la trayectoria y éste se realiza a continuación sin regulación, son posibles las velocidades de impresión siguientes: la precisión deseada de 1/10 mm puede alcanzarse a 0,5 m/s y un 5 cabezal de 1 cm o 10 cm de anchura imprime 18 o 180 m<sup>2</sup>/h. Por tanto, se puede imprimir muy rápidamente una superficie relativamente plana, por ejemplo un costado de un turismo con 30 m<sup>2</sup> en aproximadamente 10 minutos con un cabezal de 10 cm.

En los vehículos se puede resolver también el ensamble de imágenes parciales imprimiendo secciones de superficie de la carrocería hasta las rendijas entre las partes de carrocería en una pasada, es decir que se suprimen los sitios 10 de ensamble, ya que éstos pueden estar situados exactamente sobre las rendijas. Sin embargo, esto presupone que el robot sea dimensionado y configurado como móvil de tal manera que sea capaz de imprimir al menos las distintas partes de la carrocería, como, por ejemplo, capó del motor, guardabarros, puertas, techo y portón trasero, sin un respectivo reposicionamiento del robot y/o del vehículo. Por tanto, el robot deberá poder barrer al menos superficies de aproximadamente 1 a aproximadamente 2 metros cuadrados y deberá presentar un alcance de aproximadamente

15 1 a aproximadamente 3 metros.

Puede ser ventajoso acotar y también imprimir el objeto múltiples veces, por ejemplo cuando el objeto dispone de partes móviles o desmontables. En un vehículo estas partes podrían ser, por ejemplo, ruedas de repuesto en el portón trasero, spoilers, maleteros de techo y/o puertas. El acotamiento 3D se efectúa entonces siempre con y sin la parte o en situaciones en las que la parte, por ejemplo la puerta, se encuentra en posiciones diferentes. Se

- 20 proporcionan entonces datos de objeto que permiten la impresión del objeto sin la parte, por ejemplo sin el maletero del techo, y con la parte, es decir, por ejemplo, con el maletero de techo. La impresión puede efectuarse entonces inicialmente en un primer paso únicamente para el objeto solo y en un segundo paso únicamente para la parte sola, estando retirada la parte en el primer paso y estando nuevamente instalada en el segundo paso. Se aplica una consideración correspondiente para partes móviles: En el primer paso la parte se encuentra en una segunda
- 25 posición y en el segundo paso en una segunda posición. En el caso de una puerta pivotable, ésta, por ejemplo, puede imprimirse primeramente desde fuera en estado cerrado y luego, en estado abierto, se imprime la puerta en los bordes y eventualmente incluso desde dentro. Además, se puede imprimir también el hueco de la puerta con ésta abierta.
- Para poder aumentar el alcance de brazos de robot puede estar previsto ventajosamente montar el brazo de robot 30 de manera giratoria y/o desplazable, por ejemplo sobre una guía lineal. Puede estar prevista una guía en el suelo de una nave, en la pared de la nave o en el techo de la nave. Como alternativa, el brazo de robot puede estar dispuesto también en un pórtico xyz, es decir, en un pórtico que permita que el brazo del robot se desplace en las tres direcciones del espacio con relación al objeto. Es ventajoso nuevamente capturar la posición actual del brazo del robot y tenerla en cuenta durante su propia activación y la del cabezal de impresión. En lugar de un brazo de robot,
- 35 el propio cabezal de impresión puede estar dispuesto directamente en el pórtico xyz, preferiblemente de manera giratoria. Un pórtico puede acoger también otras unidades, por ejemplo unidades de limpieza, secado y endurecimiento.

El pórtico puede estar constituido por dos columnas verticales y un travesaño horizontal. Las columnas pueden moverse de manera coordinada y en dirección horizontal sobre una guía. El travesaño puede moverse en sentido

- 40 vertical y acoge un cabezal de impresión horizontalmente móvil y, en su caso, también extensible y/o pivotable. Es posible también configurar el pórtico en forma de arco, por ejemplo en forma de un semicírculo, y acoger el al menos un cabezal de impresión de manera que éste pueda trasladarse en el mismo. Por tanto, el cabezal de impresión puede moverse desde un lado del objeto hasta el lado opuesto. El brazo de robot con un cabezal de impresión puede disponerse también de manera móvil en un pórtico de forma de arco.
- 45 Para la impresión con cabezales de impresión pequeños y ligeros puede utilizarse también como brazo de robot un llamado asistente de manipulación biónico de la firma Festo, Alemania, o un aparato similar. Este sistema biónico, debido a su alta movilidad y deformabilidad, podría imprimir incluso zonas difícilmente accesibles.

Son imaginables también aplicaciones móviles, por ejemplo para la impresión de puertas de garaje, señales (de tráfico), superficies publicitarias o fachadas. El robot con el cabezal de impresión está realizado lo más compacto y 50 ligero posible para aplicaciones móviles y eventualmente está montado sobre un vehículo o en una plataforma elevadora móvil. Para la impresión de muebles y/o aparatos eléctricos/electrónicos pueden utilizarse también pequeños dispositivos de robot-cabezal de impresión.

#### 7. Secado

La imagen impresa o los medios fluidos empleados pueden someterse a un secado y/o un endurecimiento. Puede 55 estar previsto, por ejemplo, hacer que se evaporen los disolventes empleados o bien evaporarlos activamente, por ejemplo utilizando radiación y/o calor, tal como, por ejemplo, radiación infrarroja o radiación infrarroja cercana, especialmente radiación láser, radiación de diodos de láser o radiación VCSEL, o aire caliente, o bien utilizando un dispositivo correspondiente o una batería de dispositivos correspondiente. Puede estar previsto también, por

ejemplo, realizar un endurecimiento con ultravioleta, por ejemplo utilizando un dispositivo correspondiente generador de radiación UV, tal como, por ejemplo, tubos UV, LED UV y/o haces de electrones. Eventualmente, los cabezales de impresión tienen que protegerse contra la radiación, por ejemplo mediante apantallamiento.

En una forma de realización ventajosa el dispositivo de secado y/o endurecimiento está construido como un cabezal 5 y alojado en un robot. El cabezal puede ser guiado entonces por medio del robot a lo largo de la superficie del objeto y puede secar localmente el medio aplicado. Puede estar previsto que el cabezal de impresión y el cabezal de secado y/o endurecimiento estén alojados en el mismo robot o que ambos estén previstos como cabezales recambiables y sean alojados alternativamente por el robot. Preferiblemente, el cabezal de secado y/o endurecimiento está dispuesto en el robot al lado del cabezal de impresión y seca/endurece la imagen impresa 10 inmediatamente después de la impresión, es decir que los dos cabezales son guiados sobre aproximadamente la misma traza, pero uno tras otro o uno al lado de otro.

El secado/endurecimiento puede efectuarse por separado para cada medio (directamente después de su aplicación) o bien alternativamente se pueden secar varios medios aplicados uno sobre otro (directamente después de la aplicación del último de los medios).

15 Es especialmente ventajoso realizar el secado/endurecimiento según la imagen de tal manera que solamente se traten las secciones (eventualmente con borde) de la superficie del objeto que estén ocupadas también con un medio impreso.

Siempre que la imagen impresa deba estar prevista tan solo temporalmente, el secado/endurecimiento puede realizarse tan solo parcialmente, es decir, tan solo hasta que el medio esté suficientemente secado/endurecido para 20 adherirse durante un espacio de tiempo prefijado sobre el objeto y preservar entonces suficientemente las propiedades de la imagen. El secado/endurecimiento incompleto conseguido de esta manera puede conducir a que el medio pueda retirarse de nuevo, por ejemplo con un disolvente adecuado, como acetona, y/o por fricción. Cuando se utilizan sistemas de 2 componentes, esto puede conseguirse mediante un ajuste correspondiente de las relaciones cuantitativas de los respectivos componentes individuales.

- 25 En el secado con UV puede ser ventajoso impedir que los puntos de imagen impresos se corran demasiado fuertemente antes del endurecimiento (impidiendo el llamado sangrado). A este fin, se puede realizar el endurecimiento inmediatamente después de la aplicación del medio, preferiblemente en forma de un endurecimiento tan solo parcial (la llamada congelación o sujeción puntual) con una dosis de radiación reducida, ya que se impide con ello también que alcance demasiada radiación al cabezal de impresión (eventualmente dispuesto al lado) y ésta
- 30 endurezca el medio dentro o sobre las toberas. Una solución alternativa consiste en apantallar el cabezal de impresión (eventualmente dispuesto al lado) o elegir la dirección de radiación del cabezal de endurecimiento hacia fuera del cabezal de impresión o disponer y guiar el cabezal de endurecimiento a una distancia suficiente del cabezal de impresión. Nuevamente como alternativa pueden utilizarse también las llamadas tintas de cambio de fase que se imprimen en estado calentado y muy fluido y se endurecen sobre el objeto más frío en un corto espacio de 35 tiempo o de preferencia inmediatamente.
- 

#### 8. Otras posibilidades

Es posible también variar la imagen impresa sobre el objeto después de un espacio de tiempo, por ejemplo sobreimprimiendo total o parcialmente la imagen existente, pudiendo retirarse previamente la zona que se debe sobreimprimir. En el caso de una publicidad impresa sobre un vehículo se pueden adaptar, por ejemplo, el precio 40 actual y/o un plazo/lugar de venta actual. Las imágenes que ya no se desean pueden sobreimprimirse con nuevas

imágenes deseadas. Las imágenes que, por ejemplo, han sufrido arañados o han perdido el color, pueden restaurarse en sitios concretos o bien completamente.

Además o como alternativa, es posible imprimir otras imágenes después de un espacio de tiempo al lado de imágenes ya existentes y acumular de esta manera cada vez más imágenes sobre el objeto a lo largo del tiempo. En 45 un vehículo el cliente puede decidirse de esta manera sucesivamente por otras imágenes y combinar éstas, como tatuajes, para obtener una imagen de apariencia completa.

El procedimiento descrito en esta solicitud permite también la impresión de signos oficiales, sellos de comprobación, placas conmemorativas. En un vehículo sería posible, por ejemplo, imprimir las placas de matrícula y/o las marcas de la ITV. A este fin, se proporcionarían los datos necesarios al software para generar la imagen, por ejemplo a 50 través de un acceso seguro y autentificado a un banco de datos correspondientes de una autoridad y/o de la ITV. De manera ventajosa, no se podrían robar tales signos impresos, etc.

Se pueden imprimir no solo estructuras ópticamente perceptibles, sino también estructuras que desarrollen otras funciones, por ejemplo las que son eclécticamente conductoras y funcionan como pistas conductoras. De esta manera, se pueden imprimir circuitos eléctricos sobre las superficies de objetos 3D: OLEDs u otros elementos 55 luminiscentes. En vehículos es, por ejemplo, posible imprimir los pilotos, especialmente los pilotos de freno, las

placas de matrícula luminiscentes u otros patrones.

En lugar de aplicar imágenes estáticas, puede estar previsto también generar sobre la superficie del objeto, por medio de procedimientos de impresión de capa delgada para estructuras electrónicas, al menos una pantalla que permita la representación de imágenes o películas cambiantes, por ejemplo una pantalla OLED.

- En caso de que se utilicen dos cabezales de impresión, es posible imprimir sucesivamente sobre un sitio 5 determinado del objeto dos componentes de un sistema de 2 componentes que reaccionan uno con otro en el sitio, eventualmente bajo la acción de una energía de radiación, y se endurecen. El material endurecido puede conducir a una variación del contorno y, por ejemplo, restaurar un lugar dañado o bien puede alterar la rugosidad o la impresión óptica de la superficie.
- Análogamente, se puede realizar de manera automatizada la reparación del objeto: Se acota el objeto, se identifican 10 los sitios a reparar por medio de una comparación con los datos de un objeto original, el cabezal de impresión aplica un material de reparación (por ejemplo una masa de emplastecido), un cabezal adicional lija el material aplicado y un tercer cabezal barniza el sitio reparado del objeto.

En lugar de un robot, es posible también un cabezal de impresión manualmente guiado que, en función de su posición absoluta en el espacio o su posición relativa con respecto al objeto, sea alimentado con datos de control 15 para la impresión.

#### **V) Descripción de las figuras**

La invención como tal y también perfeccionamientos constructiva y/o funcionalmente ventajosos de la misma se describirán con más detalle seguidamente haciendo referencia a los dibujos adjuntos y ayudándose de al menos un ejemplo de realización preferido. En los dibujos los elementos mutuamente correspondientes están provistos 20 siempre de los mismos símbolos de referencia.

Los dibujos muestran:

La figura 1, una vista lateral esquemática de un ejemplo de realización preferido de un sistema según la invención con un robot de brazo articulado; y

La figura 2, una representación esquemática de un ejemplo de realización preferido de un sistema según la 25 invención.

En la figura 1 se muestra desde un lado un vehículo 1 que se imprime con un sistema 2. El sistema presenta una base 3 y un robot 4 (robot de brazo articulado) constituido por varios eslabones móviles, así como un cabezal de impresión 5 dispuesto en éste. La base puede estar montada de manera giratoria y trasladable, con lo que el brazo con el cabezal de impresión puede aproximarse a todos los sitios del vehículo para imprimirlos. El cabezal de 30 impresión se encuentra durante la impresión a una pequeña distancia de la superficie del vehículo y expulsa entonces gotas de tinta 6 que presentan un impulso suficiente para alcanzar la superficie. La distancia puede ser de aproximadamente 1 cm.

El vehículo 1 se imprime con una imagen 7. La imagen puede presentar diferentes zonas 7a y 7b. Estas zonas pueden diferenciarse, por ejemplo, debido a que presentan colores diferentes. Pueden diferenciarse también debido 35 a que una zona se imprime de manera tramada (por el procedimiento de semitono) y otra zona se imprime de manera no tramada (por el procedimiento de tono entero).

El vehículo 1 utilizado como objeto a imprimir presenta una superficie curvada, por ejemplo un guardabarros 8 que está bombeado hacia fuera del costado y, por tanto, posee curvaturas tanto convexas como cóncavas. Las curvaturas pueden presentar radios muy pequeños y pueden aparecer incluso como codos (radio de 0 grados). 40 Puede apreciarse que la imagen 7 se extiende también más allá del guardabarros y se aplica entonces sobre una zona 8' de la superficie que puede presentar diferentes curvaturas y también codos.

Puede apreciarse que la imagen 7 se aplica sobre un espejo exterior 9 en una zona 9'. Por tanto, el sistema 2 permite también la impresión de superestructuras que estén dispuestas en la superficie. En la zona 10' se puede apreciar que el sistema permite también la impresión de los llamados destalonados, por ejemplo manillas de puerta. 45 A este fin, se prevé temporalmente un cabezal de impresión muy pequeño que puede penetrar en la zona de la

manilla de puerta.

Es posible también la impresión de cantos: Una rendija 11 entre una puerta lateral y la carrocería es impresa hasta donde sea posible con la puerta cerrada y a continuación con la puerta abierta, efectuándose eventualmente de nuevo una impresión de acabado con un cabezal de impresión muy pequeño que tan solo se utiliza temporalmente.

50 Desde algunos metros de separación la imagen 7 parece extenderse sin interrupciones sobre la rendija 11. Es posible también la impresión en la zona 12' de una luna 12, es decir sobre otro material (vidrio en lugar de metal pintado).

Por tanto, el sistema según la invención permite de manera ventajosa que la superficie completa del vehículo 1 de forma compleja sea provista de una imagen multicolor 7 de cualquier naturaleza. La imagen puede ser también

monocolor y puede constituir simplemente una pintura del vehículo. Sin embargo, el vehículo está ya preferiblemente pintado y la imagen se aplica tan solo localmente como embellecimiento o como soporte de información (por ejemplo publicidad).

La figura 2 muestra como desarrollo del procedimiento una representación esquemática de un ejemplo de 5 realización preferido de un sistema según la invención.

En el paso A se prepara el vehículo 1 de acuerdo con la cifra 2 (véase más arriba) para el acotamiento. A este fin, se limpia al menos seccionalmente la carrocería 20 por medio de un dispositivo de limpieza 21 y eventualmente se la seca y empolva a continuación.

En el paso B se acota el vehículo de acuerdo con la cifra 3 (véase más arriba). El dispositivo de medida 22 captura 10 la superficie del vehículo 1 en zonas de medida 24 y conduce los datos de medida a un ordenador 23 a través de una conexión 22'.

En el paso C se reelabora los datos medidos del vehículo de acuerdo con la cifra 4 (véase más arriba), es decir que, a partir de una nube de puntos de la superficie de la carrocería 20, las lunas y las eventuales superestructuras existentes, como espejos, se calcula una red 25 que reproduce la superficie acotada con la precisión necesaria 15 (preferiblemente alrededor de 1/10 mm) para la impresión subsiguiente.

En el paso D se preparan los datos de la imagen de impresión 26 de acuerdo con la cifra 1 (véase más arriba), es decir que primero se seleccionan estos datos y luego se les somete a un procesamiento preliminar, por ejemplo transformaciones tales como distorsiones 27, con lo que la imagen seleccionada se adapta al trazado de la superficie del vehículo.

20 En el paso E se proporcionan al ordenador 28, que puede ser idéntico al ordenador 23, tanto los datos medidos y reprocesados 25 de la superficie del vehículo como los datos referentes a la imagen 26 a imprimir. El ordenador 28 realiza entonces el llamado 3D-RIP de acuerdo con la cifra 4 (véase más arriba).

En un paso opcional F se limpia al menos seccionalmente el vehículo 1 o su carrocería de acuerdo con la cifra 5 (véase más arriba), antes de la impresión, por medio de un dispositivo de limpieza 29 para, por ejemplo, retirar el 25 polvo.

En el paso G se efectúa la impresión de acuerdo con la cifra 6 (véase más arriba) por medio del sistema 2 constituido por el robot 4 y el cabezal de impresión 5. El ordenador 23 u otro ordenador controla entonces, a través de una conexión 22', el guiado de la trayectoria y la entrega de tinta de tal manera que se obtenga la imagen 30 sobre la carrocería.

30 En el paso H se seca la imagen terminada 30 por medio de un dispositivo de secado 31, por ejemplo un secador que emite radiación UV 32, y de acuerdo con la cifra 7 (véase más arriba), hasta que el vehículo pueda ser retirado del sistema 2, o en un paso I puede efectuarse un desarrollo adicional del procedimiento comenzando con A, B o E.

#### **Lista de símbolos de referencia**

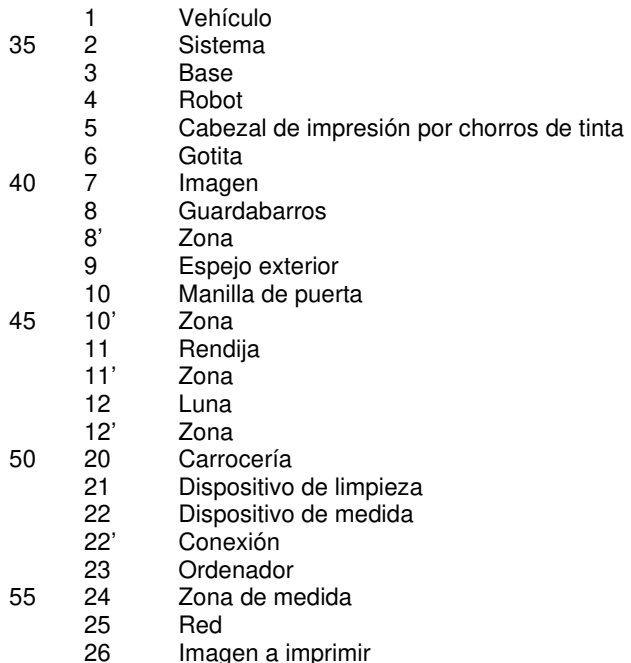

- 27 Transformaciones<br>28 Ordenador
- 
- 28 Ordenador<br>29 Dispositivo 29 Dispositivo de limpieza<br>30 Imagen
- 30 Imagen
- 5 31 Dispositivo de secado
	- 32 Radiación UV
	- A Paso del procedimiento (limpieza)
	- B Paso del procedimiento (acotamiento)
	- C Paso del procedimiento (procesamiento de datos del vehículo)
- 10 D Paso del procedimiento (procesamiento de datos de imagen)
	- E Paso del procedimiento (confección de la matriz de trama)
	- F Paso del procedimiento (limpieza)
	- G Paso del procedimiento (impresión)<br>H Paso del procedimiento (secado)
- H Paso del procedimiento (secado)<br>I Paso del procedimiento (desarroll
- 15 I Paso del procedimiento (desarrollo adicional)

#### **REIVINDICACIONES**

1. Procedimiento para imprimir un objeto, en el que se imprime al menos una zona de la superficie del objeto (1), cuyo procedimiento comprende los pasos siguientes:

- habilitar una imagen (7, 26);
- 5 habilitar datos tridimensionales del objeto (1) por acotamiento tridimensional (B) de al menos la zona (24) o por carga de datos tridimensionales del objeto (1) desde bancos de datos generalmente accesibles o desde bancos de datos de un proveedor de servicios, un ofertante de sistemas o un fabricante del objeto;
	- generar una cantidad de puntos espaciales (C) correspondiente a la zona;
	- generar una red tridimensional (C) correspondiente a la zona;
- 10 generar datos de trayectoria, es decir, una trayectoria tridimensional del movimiento de un robot (4) para un cabezal de impresión (5) por chorros de tinta, definiéndose zonas en las que el robot (4) no puede penetrar, y zonas en las que el robot (4) puede moverse libremente, o generar datos de trayectoria, es decir, una trayectoria tridimensional del movimiento de un robot (4) para un cabezal de impresión (5) por chorros de tinta, cumpliéndose que las respectivas distancias de las toberas del cabezal de impresión (5) por chorros de tinta a la superficie del 15 objeto (1) son en un momento determinado lo más iguales posible una a otra;

- generar datos de trama (E), es decir, una matriz de trama para activar el cabezal de impresión (5) por chorros de tinta;

- mover el rotor (4) empleando los datos de trayectoria; e
- imprimir (G) la imagen (7, 26) del cabezal de impresión (5) por chorros de tinta empleando los datos de trama.
- 20 2. Procedimiento según la reivindicación 1, **caracterizado** por al menos uno de los pasos de sincronización siguientes del procedimiento
	- imprimir (G) la imagen (7, 26) en función del movimiento del robot (4); o
	- mover el robot (4) en función de la imagen (7, 26) a imprimir.
	- 3. Procedimiento según la reivindicación 1, **caracterizado** por el paso siguiente
- 25 secar (H) y/o endurecer y/o sujetar puntualmente la pintura o el barniz, después de la impresión (G), con un cabezal secado guiado por robot, especialmente utilizando radiación ultravioleta, radiación NIR, radiación IR, aire caliente y/o radiación láser.
	- 4. Procedimiento según la reivindicación 1, **caracterizado** por el paso siguiente
- limpiar (A), especialmente lavar y secar, y empolvar opcionalmente al menos la zona antes del acotamiento 30 tridimensional (B).
	- 5. Procedimiento según la reivindicación 1, **caracterizado** por uno de los pasos siguientes

- acotar (B) estática y tridimensionalmente la zona utilizando un sistema de medida (22) estacionario durante la medición; o

- acotar (B) dinámica y tridimensionalmente la zona utilizando un cabezal de medida (22) guiado por robot.
- 35 6. Procedimiento según la reivindicación 1, **caracterizado** por el paso siguiente
	- aplicar una imprimación y/o un imprimador en al menos la zona antes de la impresión (G).
	- 7. Procedimiento según la reivindicación 1, **caracterizado** por uno de los pasos siguientes
	- imprimir (G) una primera parte de la imagen (7, 26) con un cabezal de impresión (5) por chorros de tinta;
	- mover, especialmente girar, el objeto (1) hasta una posición modificada; e
- 40 imprimir (G) una segunda parte de la imagen (7, 26) con el cabezal de impresión (5) por chorros de tinta.

8. Procedimiento según la reivindicación 1, **caracterizado** por el paso siguiente

- cambiar el cabezal de impresión (5) por chorros de tinta por otro cabezal de impresión (5) de naturaleza diferente, especialmente un cabezal (5) por chorros de tinta de naturaleza diferente.

9. Procedimiento según la reivindicación 1, **caracterizado** por el paso consistente en que

- teniendo en cuenta las zonas en las que no puede penetrar el robot (4), se consigue que este robot (4) no colisione con el objeto (1) y mantenga una distancia mínima.

10. Procedimiento según la reivindicación 9, **caracterizado** por el paso consistente en que

5 - se consigue que ni el cabezal de impresión (5) por chorros de tinta alojado en el robot (4) ni el robot completo (4), es decir, sus partes de brazo y articulaciones, colisionen con el objeto (1) y mantengan una distancia mínima.

11. Sistema para imprimir un objeto, que imprime al menos una zona de la superficie del objeto (1), cuyo sistema comprende las características siguientes:

- un dispositivo de limpieza (29) para limpiar al menos la zona;
- 10 un dispositivo de medida (22) para acotar tridimensionalmente al menos la zona y para generar resultados de medida a fin de habilitar datos tridimensionales del objeto (1), o un dispositivo para habilitar datos tridimensionales del objeto (1) por carga de datos tridimensionales del objeto (1) desde bancos de datos generalmente accesibles o desde bancos de datos de un proveedor de servicios, un ofertante de sistemas o un fabricante del objeto;
	- un ordenador (28) para generar una matriz de trama;
- 15 un dispositivo para generar datos de trayectoria, es decir, una trayectoria tridimensional del movimiento de un robot (4) para un cabezal de impresión (5) por chorros de tinta, definiéndose zonas en las que el robot (4) no puede penetrar, y zonas en las que el robot (4) se puede mover libremente, o para generar datos de trayectoria, es decir, una trayectoria tridimensional del movimiento de un robot (4) para un cabezal de impresión (5) por chorros de tinta, cumpliéndose que las respectivas distancias de las toberas del cabezal de impresión (5) por chorros de tinta a la 20 superficie del objeto (1) son en un momento determinado lo más iguales posible una a otra;

- un robot (4), especialmente uno de los robots siguientes; robot de brazo articulado, robot de cinemática paralela, robot de pórtico;

- un cabezal de impresión (5) por chorros de tinta como efector (5) y opcionalmente al menos otro efector (5), especialmente uno de los cabezales siguientes: cabezal de secado por UV, cabezal de medida, cabezal de 25 proyección;

- un ordenador (23) para activar el robot; y
- un ordenador para activar el efector.

12. Procedimiento para imprimir un objeto, especialmente un vehículo, con al menos una imagen, en el que se selecciona la imagen por un cliente y en el que se imprime sobre el objeto, en una zona de su superficie 30 seleccionada por el cliente, la imagen seleccionada por un proveedor de servicios aplicando al menos uno de los procedimientos antes citados y/o utilizando el sistema antes citado.

13. Procedimiento según la reivindicación 6, **caracterizado** por que la imprimación o el imprimador comprende un reductor de adherencia y por que la imagen se genera solo durante un espacio de tiempo limitado, o por que la imprimación comprende un barniz blanco.

35

ES 2 772 027 T3

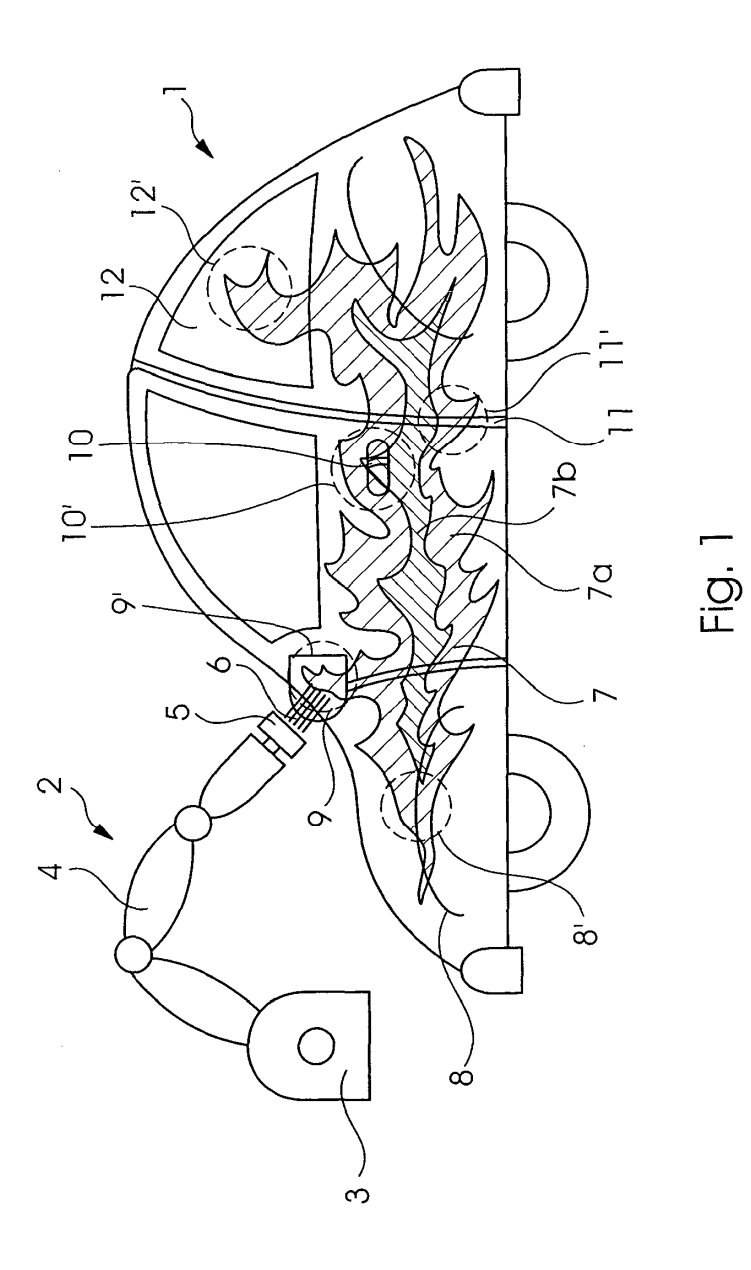

18

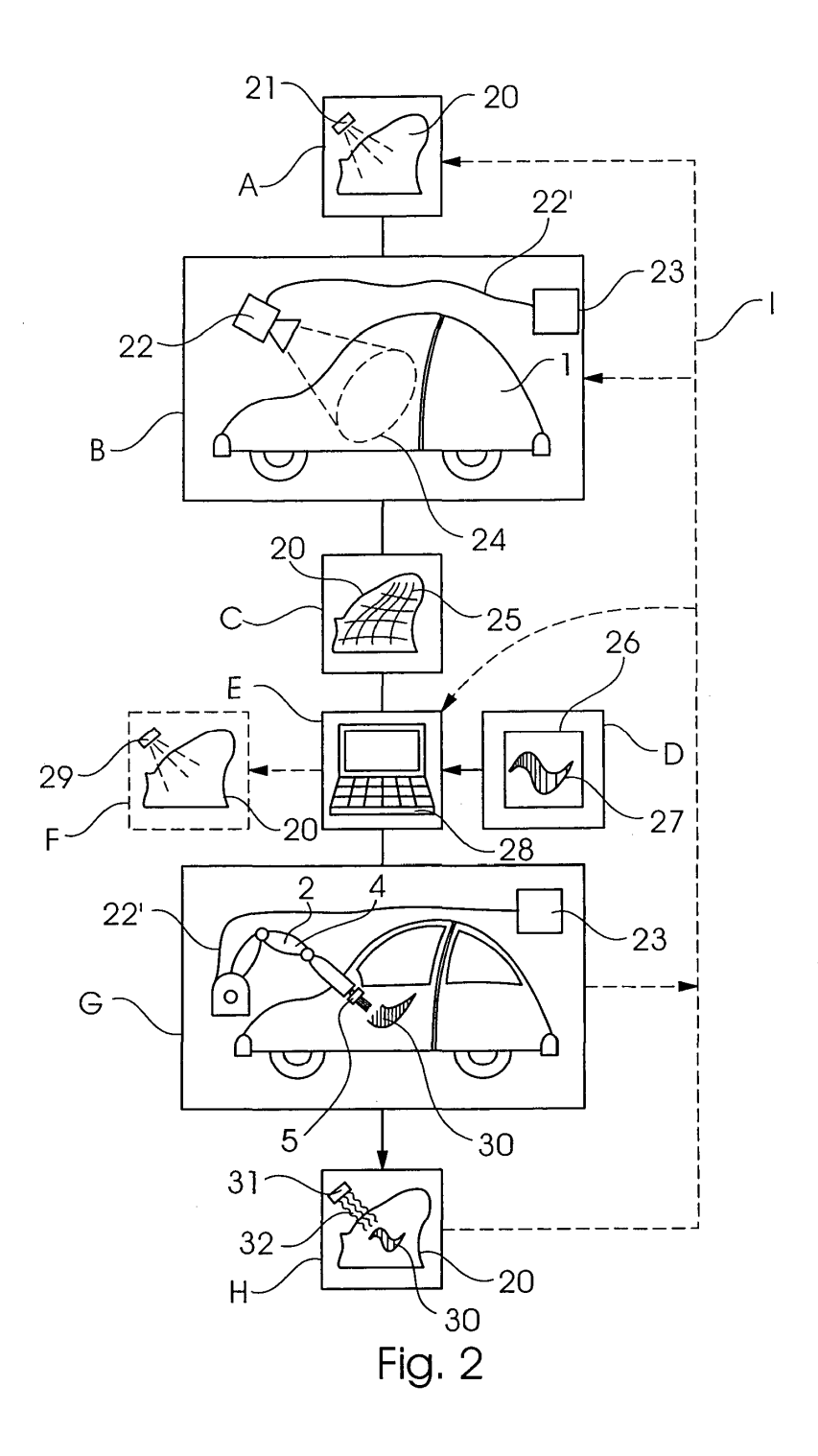